## МОСКОВСКИЙ ГОСУДАРСТВЕННЫЙ ТЕХНИЧЕСКИЙ УНИВЕРСИТЕТ ГРАЖДАНСКОЙ АВИАЦИИ

Кафедра "Двигатели летательных аппаратов"

Тихонов Н.Д., Шулекин В.Т.

## ПОСОБИЕ

 к выполнению контрольного задания по дисциплине «Теория горения и взрыва» для студентов 2 курса специальности 330500 дневной формы обучения

Москва - 2004

Настоящее методическое пособие к выполнению контрольного задания по дисциплине «Теория горения и взрыва» издаётся в соответствии с рабочей программой этой дисциплины учебного плана подготовки инженеров – механиков по специальности 330500 «Безопасность технологических процессов и производств на воздушном транспорте» дневной формы обучения.

 Рассмотрены на заседаниях кафедры "Двигатели летательных аппаратов", протокол № 1 от 07.09.2004 г. и Методического совета Механического факультета, протокол № 1 от 14.09.2004 г.

Рецензент, д-р техн. наук, проф. Е.А. Коняев.

#### **Контрольное домашнее задание.**

 Целью настоящей работы является усвоение студентами особенностей рабочего процесса в камерах сгорания авиационных ГТД.

 Эта цель обеспечивается в кратком описании процессов в камере сгорания и при определении показателей выбросов вредных веществ при работе основных камер сгорания авиационных ГТД, удовлетворяющих установленным нормам ИКАО (Международная организация гражданской авиации).

 На рис.1 показана принципиальная схема камеры сгорания авиационного ГТД. Рабочий процесс камеры можно приближенно разбить на несколько зон.

 **В первой зоне (во входном диффузоре) скорость воздуха замедляется от 100…120 м/с** (на выходе из компрессора) до 50...75 м/с на выходе из этой зоны. В конце данной зоны **воздушный поток разделяется на две части, одна из которых (первичный воздух) около 10…15 % от общего расхода воздуха поступает во фронтовой устройство жаровой трубы, а остальная часть (90…85 %), называемая вторичным воздухом, поступает в воздушную рубашку.** 

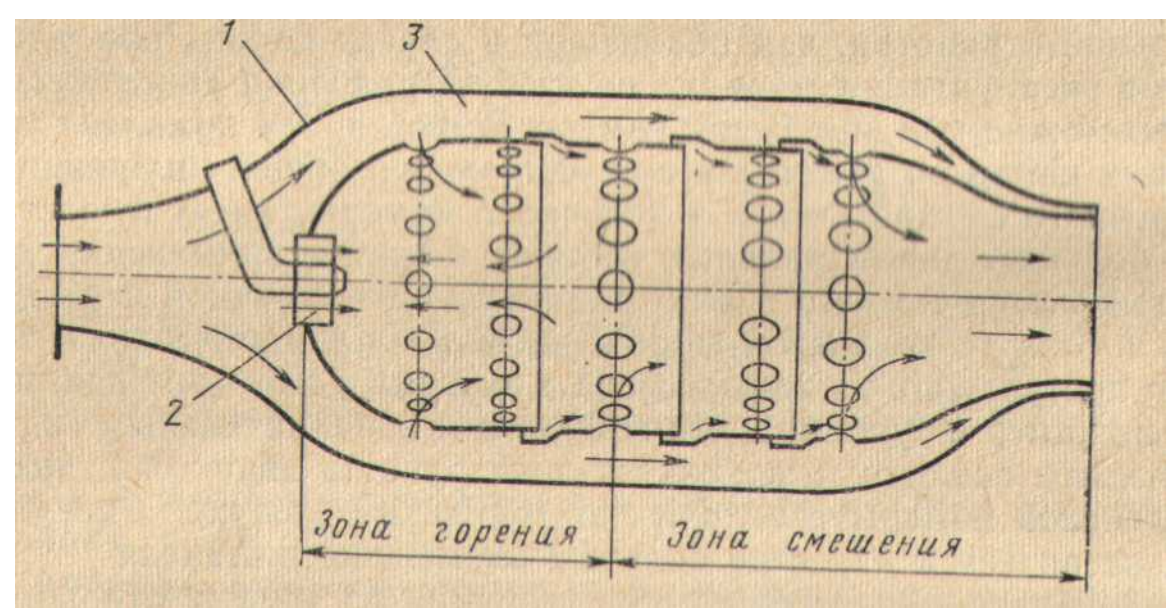

Рис.1. Принципиальная схема устройства камеры сгорания:

- 1 входной диффузор; 2 фронтовое устройство (завихритель);
- 3 вторичный воздух (воздушная рубашка)

 **Вторая зона называется зоной подготовки топливо – воздушной смеси и состоит из завихрителя и передней головки жаровой трубы. Завихритель может быть лопаточным (7 – 11 лопаток) или щелевым. Внутри завихрителя размещается топливная форсунка.** 

 **Первичный воздух, пройдя завихритель, приобретает закрутку, то есть вектор скорости относительно оси жаровой трубы представляет собой сумму осевой составляющей <sup>и</sup> окружной составляющей скорости .** *ас ис*

 **Такой вихревой поток описывается уравнением свободного вихря или постоянной циркуляции:** *rcu* = ,*cconst a* = *const* **. Согласно этому уравнению окружная составляющая скорости** *си* **у стенок трубы оказывается меньше, чем в центре трубы, а осевая составляющая не меняется по радиусу трубы. Следовательно, скорость** *с* **у стенок трубы в данной зоне будет меньше, чем в центре трубы.** 

Из уравнения Бернулли:  $p^* = p + \frac{\rho c^2}{2} = const$  ( $c = \sqrt{c_d^2 + c_u^2}$  - скорость воздушного

потока) - следует, что давление воздуха у стенок трубы больше, чем в центре трубы. Под действием этой разности давлений поток воздуха поворачивается к центру трубы и образуется, так называемая зона «обратных токов» (рис.2).

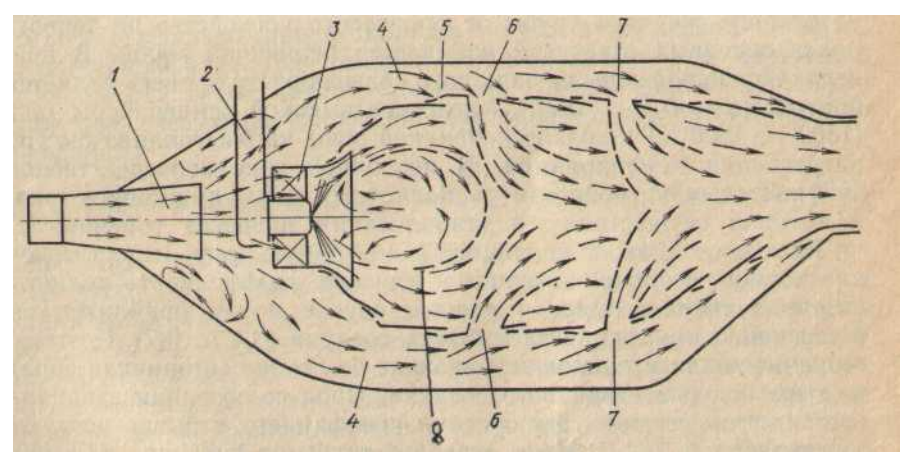

Рис.2. Схема течения воздуха в основной камере сгорания ГТД: 1 - диффузор; 2 - топливная форсунка; 3 - фронтовое устройство (завихритель); 4 - кольцевые каналы (воздушная рубашка); 5 - жаровая труба; 6,7 - отверстия для подвода вторичного и смесительного воздуха, соответственно; 8 - граница зоны «обратных» ТОКОВ

Топливо под давлением истекает из форсунки в виде конуса капель с углом раствора этого конуса от 90 до 120°. Капли топлива, попадая в зону обратных токов, захватываются воздухом и вращаются до полного испарения.

Качество топливо - возлушной смеси оценивается коэффициентом избытка возлуха. действительного определяемым отношением расхода воздуха к теоретически необходимому для полного сгорания топлива:

$$
\alpha = \frac{G_{\theta \text{ }o\text{ }e\text{ }u\text{ }cm}}{G_{\text{ }m\text{ }e\text{ }op}} = \frac{G_{\theta \text{ }o\text{ }e\text{ }u\text{ }cm}}{G_{\text{ }m}\text{ }l_{o}},
$$

где  $G_m$  - секундный расход топлива, кг/с;  $l_0$  – теоретически необходимое количество воздуха для полного сгорания 1 кг топлива. Для углеводородного нормального топлива (85 % углерода + 15 % водорода) величина  $l_0$  находится по формуле:

$$
l_O = \frac{\frac{8}{3}C + 8H}{0.232} = \frac{\frac{8}{3} \cdot 0.85 + 8 \cdot 0.15}{0.232} = 14.94 \frac{\text{kg } \cos \theta \text{y} \text{x}a}{\text{kg } \text{mon} \text{y} \text{u}a},
$$

где  $C=0.85$  – доля углерода;  $H=0.15$  – доля водорода; 0.232 – для кислорода в сухом воздухе; 0.232 - доля кислорода в сухом воздухе.

В зависимости от величины  $\alpha$  смесь может быть «богатой»  $(\alpha < 1)$  или «бедной»  $(\alpha > 1)$  или стехиометрической  $(\alpha = 1)$ . Максимальная температура пламени  $T_{\text{II,ram}}$ =2200...2400 К достигается при  $\alpha$ =0.95. Продукты сгорания топлива в этом случае, в основном, содержат углекислый газ  $CO_2$ , водяной пар  $H_2O$  и окислы азота  $NO_{\mathcal{X}}$ (закиси, двуокиси). Если топливовоздушная смесь имеет  $\alpha \le 0.3...0.4$ , то пламя не

**возникает («срыв» пламени богатой смеси). Горение топлива в диапазоне** 95.0...4.0 **сопровождается выделением значительного окиси углерода** *CO* **, несгоревших углеводородов** *HC*, сажи и др. Аналогичная ситуация наблюдается при  $\alpha \ge 1.3...1.4$ **(«срыв» пламени бедной смеси). Здесь также происходит выделение** *НС NOx* , **.** 

 **В третьей зоне возникает пламя, в начале от постороннего источника энергии (свечи или воспламенителя), а затем поддерживается за счёт второй зоны. Плотность пламени резко снижается и под действием массовых сил пламя начинает увеличиваться в объёме. Для того, чтобы пламя не коснулось стенок трубы, в эту зону через крупные отверстия в стенках трубы подаётся 20…30 % вторичного воздуха (см. рис.2), которое охлаждает пламя и уменьшает его объём.** 

 **В четвертой зоне происходит смешение горячих газов, выходящих из зоны горения, с оставшимся вторичным воздухом. Температура смеси достигает значений, установленных для турбины.** 

 **Наконец, в последней зоне газовый поток ускоряется до скорости 140…150 м/с, чтобы получить необходимые размеры проточной части перед первым сопловым аппаратом турбины. При ускорении потока обеспечивается снижение неравномерности температурного поля в радиальном и окружном направлениях перед турбиной.** 

Все многообразие компонентов в отработанных газов (ОГ) обычно сводится к шести группам:

- 1) азот, кислород, водород, водяной пар и углекислый газ, не обладающие токсичными свойствами;
- 2) окись углерода *СО*, являющаяся результатом неполного окисления топлива и обладающая крайне токсичными характеристиками (отравляет кровь человека);
- 3) окислы азота *NOx* , оказывающие вредное влияние на содержание озона *О*<sup>3</sup> в атмосфере;
- 4) углеводороды  $C_xH_y$ , являющиеся самой многочисленной группой химических соединений в отработанных газах. Наиболее опасны предельные ароматические углеводороды, обладающие канцерогенными свойствами (например, бензопирен  $C_{20}H_{12}$ ), вызывающие раковые опухоли легких);
- 5) альдегиды *RCHO* , содержащие карбональную группу *СО.* При взаимодействии альдегидов с *HNC* образуются циангидриды *RCH* (*OH*)*CN* , относящиеся к весьма токсичным соединениям (вызывают также раковые заболевания);
- 6) свободный углерод в виде сажи, которая сама не является токсичным или канцерогенным элементом, но способная адсорбировать вредные примеси.

Из перечисленных вредных веществ ИКАО рекомендует нормировать, в первую очередь,  $CO$ ,  $C_xH_y$  *и*  $NO_x$ . При этом вводится специальный взлетно – посадочный цикл (таблица 1), при реализации которого подсчитывается масса выделенного вредного вещества  $m_{CO}$ , $m_{C_{\chi}H_{\gamma}}$ , $m_{NO_{\chi}}$ .

#### Таблица 1 Параметры взлетно-посадочного цикла ВС для расчета выбросов вредных веществ

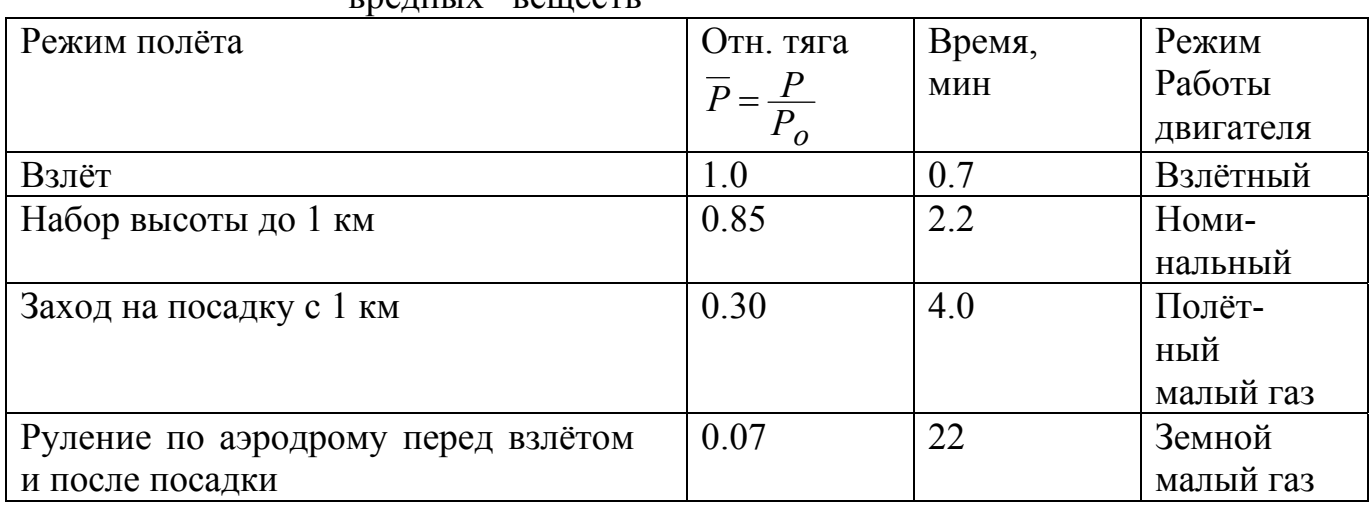

Масса выделенного вредного вещества за весь взлетно-посадочный цикл находится по формуле:

$$
m_j = \sum_{i}^{4} (EI_j)_i G_{\text{Ti}} \tau_i,
$$
\n(1)

где *j* – обозначение того или иного вредного вещества; *i* – номер этапа взлетнопосадочного цикла;  $EI_j$  - индекс эмиссии вредного вещества, определяемый отношением массы вредного вещества  $m_j$  (в граммах) к одному килограмму сгоревшего топлива;  $G_{\text{T} \text{i}}$  - часовой расход топлива на

 $i$  – ом этапе цикла;

 $\tau_i$  - время на *i* – ом этапе цикла (в часах).

 Часовой расход топлива определяется произведением удельного расхода топлива  $C_{\text{ya}}$  на тягу двигателя *P*, то есть  $G_T = C_{\text{VA}}P$ . Контролируемый показатель выбросов вредных веществ подсчитывается отношением массы выделенного за цикл вредного вещества  $m_j$  (в килограммах) к взлетной тяге двигателя (в ньютонах):

$$
\frac{m_j}{P_o} = \sum_{i}^{4} (EI_j)_i \overline{P}_i C_{\text{YII}} i \tau_i \frac{\text{KT}}{\text{H}}
$$
\n(2)

Индекс эмиссии вредного вещества  $EI_j$  зависит от режима работы двигателя (рис.3), то есть от температуры  $T_K^*$  (рис.4, 5, 6) и давления  $p_K^*$  воздуха на выходе из компрессора (или, что тоже самое, от степени повышения давления в компрессоре  $\pi_K^*$  и его КПД), от давления топлива перед форсунками  $p_{\text{phi}}$ , от типа

камеры сгорания и зоны подготовки топливовоздушной смеси, а также от температуры газа перед турбиной  $T^*_{\Gamma}$ .

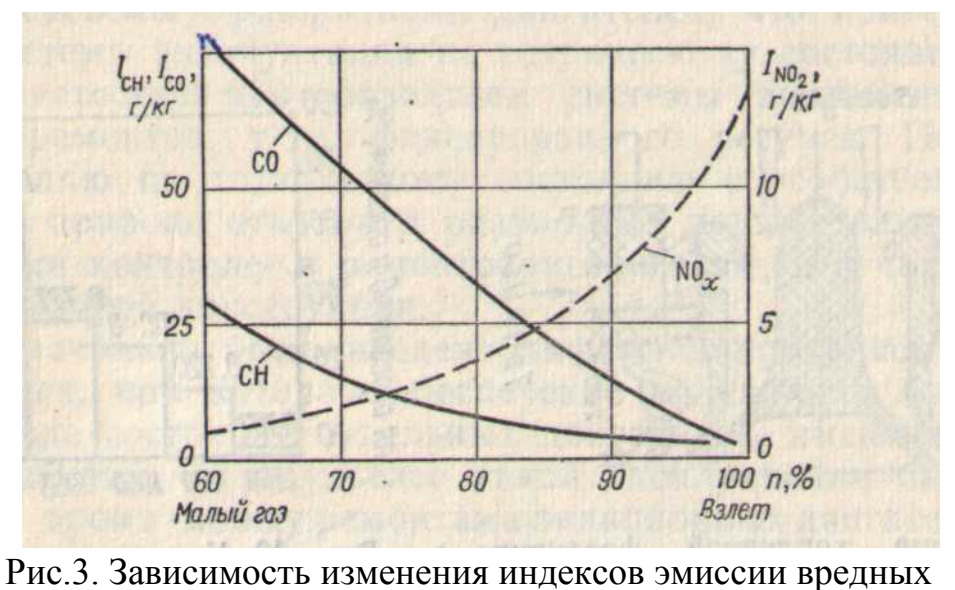

 веществ от частоты вращения ротора авиационного газотурбинного двигателя

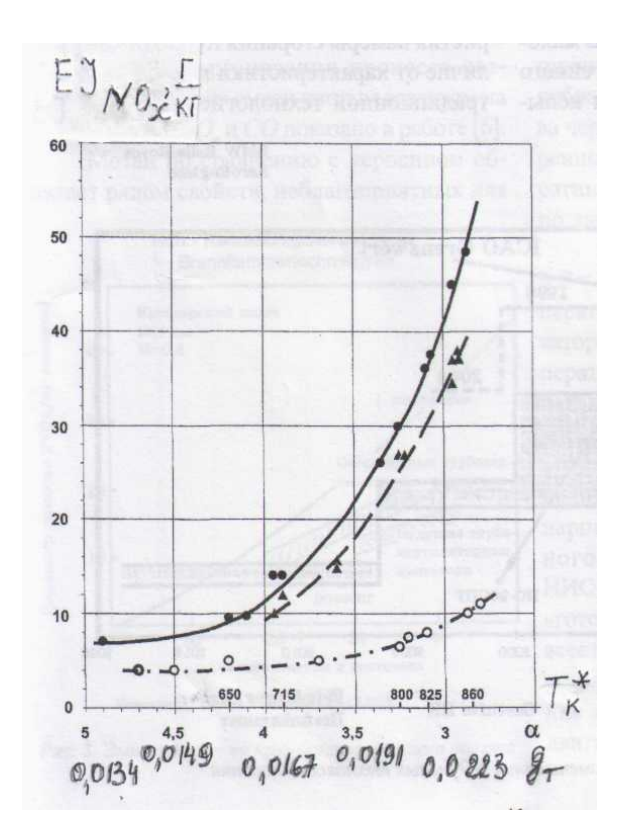

Рис.4. Зависимость индексов эмиссии  $EINO_x$  от температуры воздуха за компрессором  $T_k^*$ , суммарного коэффициента избытка воздуха  $\alpha_{\Sigma}$  и от отношения расходов топлива и воздуха  $\,g_{_{\rm T}}\,$ двигателя ПС-90А при работе:

• - на керосине;  $\Delta$  - на природном газе (камера сгорания трубчато-кольцевая); о – малоэмиссионная двухзонная камера сгорания

 [**Иноземцев А.А., Токарев В.В. Технология «богатое» горение – резкое разбавление – «бедное» горение (***RQQL)* **для авиационного ГТД, работающего на сжиженном природном газе. Вестник Самарского государственного аэрокосмического университета имени академика С.П. Королёва, № 2, 2002]** 

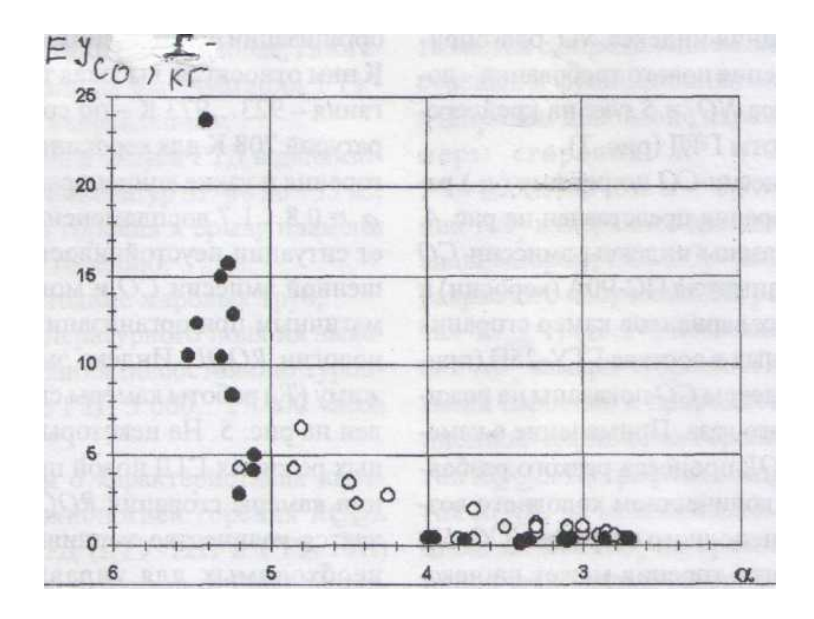

 Рис.5. Зависимость индексов эмиссии *EIСО* от суммарного коэффициента избытка воздуха  $\alpha_{\Sigma}$  двигателя ПС-90А при работе:

• - на керосине;  $\Delta$  - на природном газе (камера сгорания трубчато-кольцевая); о – малоэмиссионная двухзонная камера сгорания

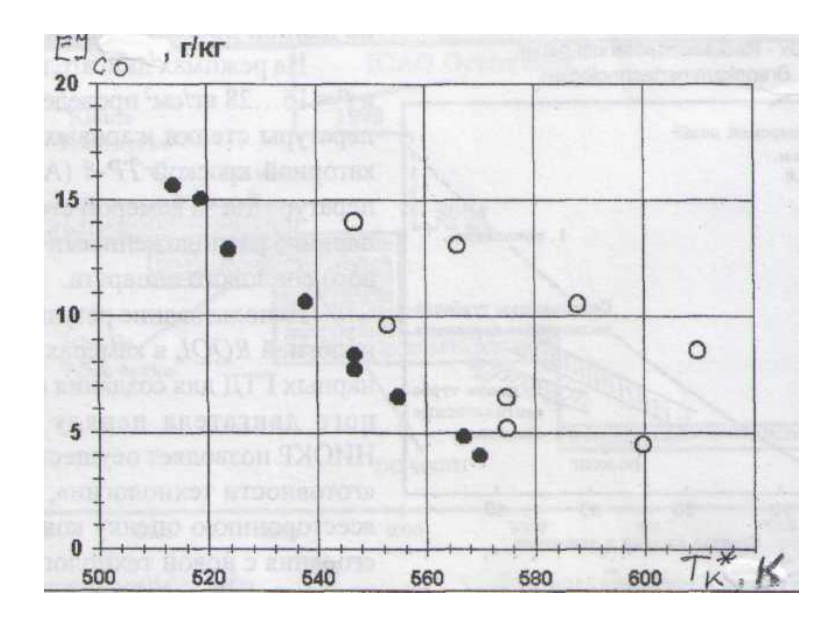

 Рис.6. Зависимость индексов эмиссии *EIСО* от температуры воздуха за компрессором  $T_k^*$  двигателя ПС-90А при работе: • - на керосине (камера сгорания трубчато-кольцевая); о – малоэмиссионная двухзонная камера сгорания

 В зависимости от типа камеры сгорания индексы эмиссии вредных веществ рекомендуется определять по формулам:

а) Трубчато – кольцевая камера сгорания

$$
EI_{CO} = \frac{459}{1+7.8646 \cdot 10^5 (g_{\rm T}-0.01)^2 + 2.6146 \cdot 10^3 (g_{\rm T}-0.01)} \frac{\Gamma}{\rm kr};
$$
  
\n
$$
EI_{C_xH_y} = \frac{1224}{1+5.3655 \cdot 10^6 (g_{\rm T}-0.01)^2 + 6.9508 \cdot 10^3 (g_{\rm T}-0.01)} \frac{\Gamma}{\rm kr};
$$
  
\n
$$
EI_{NO_x=1.25 \cdot 10^3 \cdot g_{\rm T}-10.6 \frac{\Gamma}{\rm kr}}
$$
  
\n
$$
T_{\rm R} = \frac{G_{\rm T}}{G_{\rm B} \rm \, \kappa c}
$$
 or  
\n
$$
T_{\rm R} = \frac{G_{\rm T}}{G_{\rm B} \rm \, \kappa c}
$$

 Для других этапов взлетно-посадочного цикла ИКАО (кроме взлета) значения индексов эмиссии вредных веществ рекомендуется принимать по данным таблицы 3.

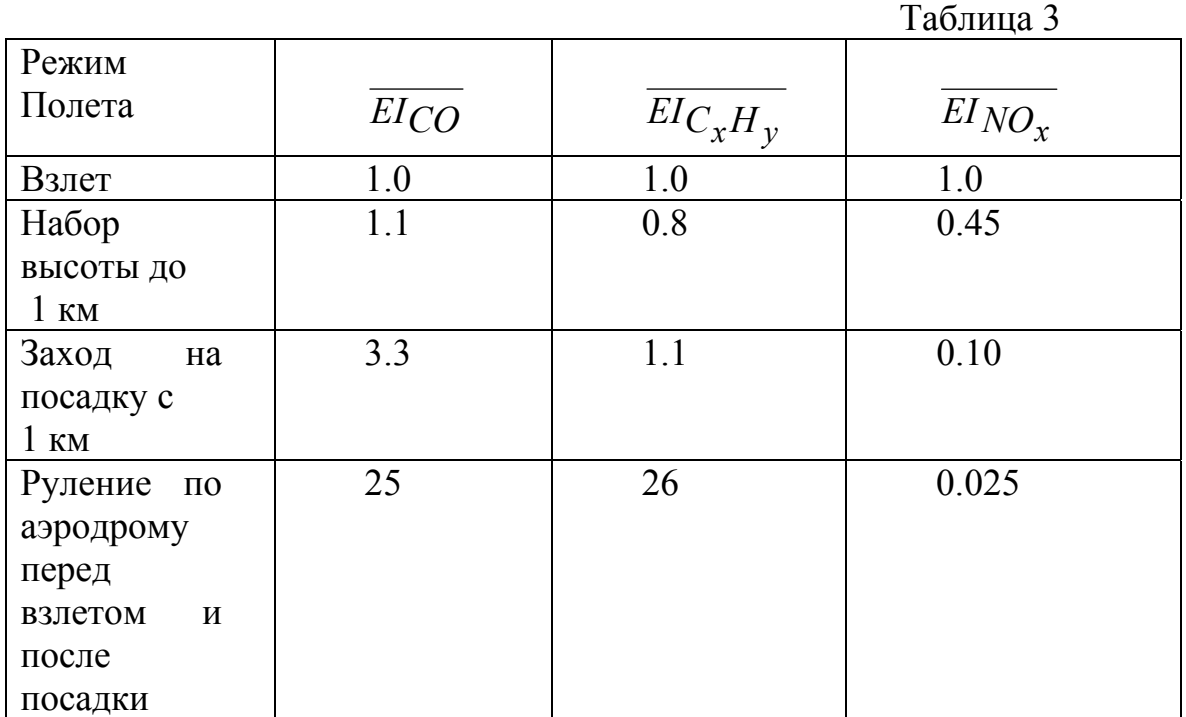

б) Кольцевая камера сгорания

$$
EI_{CO} = \frac{450}{1+7.8646 \cdot 10^5 (g_{\rm T}-0.01)^2 + 2.6146 \cdot 10^3 (g_{\rm T}-0.01)}
$$
\n
$$
EI_{C_xH_y} = \frac{1200}{1+5.3655 \cdot 10^6 (g_{\rm T}-0.01)^2 + 6.9508 \cdot 10^3 (g_{\rm T}-0.01)}
$$

 $E I_{NO_r=10^3 \cdot g_r-8.48}$ 

Удельный расход топлива  $C_{y,1}$  на каждом этапе взлетно - посадочного цикла ИКАО принимается следующим образом:

а) при взлёте  $C_{yA} = C_{yA}$  расч;

б) при наборе высоты до 1 км  $C_{ya}$ =0.96 $C_{ya}$  расч,

в) при заходе на посадку  $C_{\text{ya}}$ =1.03 $C_{\text{ya}$  расч;

г) при рулении в зависимости от расчётной степени повышения давления в компрессоре  $\pi_K^*$  *pacy* из таблицы 5.

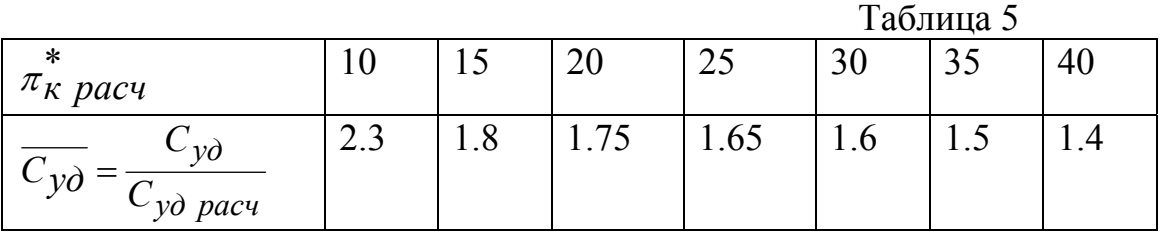

#### Порядок выполнения задания.

1. Из приложения П.1 выбираются исходные данные в соответствии с вариантом: - тяга двигателя на взлетном режиме  $P_o$ =157 кН; -  $\pi_K^*$   $_{\text{pac}}$ ч=36; - температура газа

перед турбиной  $T^*_{\geq 0}$ =1610 К; - степень двухконтурности *m*=4.7;

- прототип двигателя – двухконтурный турбореактивный двигатель (ТРДДсм)  $\Pi C$ -90A.

Для всех вариантов принимается: Т<sub>н</sub>=288.15 К,  $p_{\rm H}$ =101325 Па – температура и давление наружного воздуха; - коэффициент полезного действия процесса расширения  $\eta_{n1} = 0.92$ ; - коэффициент полезного действия камеры сгорания  $\eta_{\rm r}$ =0.985;

2. Определяется полезная энергия (работа цикла ТРДД) на выходе из тепловой машины, под которой понимается внутренний контур ТРДД. Предварительно оценивается коэффициент полезного действия процесса сжатия в компрессоре и во входном устройстве:

$$
\eta_{\text{C}}1 = \frac{\frac{\kappa - 1}{\kappa \kappa \text{ pacu}} - 1}{\frac{\kappa - 1}{\kappa \kappa \text{ Pacu}} - 1} = \frac{36}{36} \frac{\frac{1.4 - 1}{1.4 - 1}}{\frac{1.4 - 1}{36} \frac{1.4 - 1}{1.4 \cdot 0.9} - 1} = 0.842,
$$

где  $\eta_0 = 0.9...0.915$  - КПД одной ступени компрессора;

$$
L_{\text{II}} = \frac{k}{k-1} RT_{\text{H}} \frac{e_1 - 1}{\eta_{\text{c}1}} (\frac{m\Delta\eta_{\text{c}1}\eta_{\text{p}1}}{e_1} - 1) =
$$
  
=  $\frac{1.4}{1.4-1} \cdot 287 \cdot 288.15 \cdot \frac{2.7839 - 1}{0.842} \cdot (\frac{1.05 \cdot 5.587 \cdot 0.842 \cdot 0.92}{2.7839} - 1) = 387649 \frac{\text{L/K}}{\text{KT}},$   
rge  $e_1 = \pi \frac{k-1}{\text{K}} \frac{1.4-1}{\text{pacy}} = 36 \frac{1.4-1}{1.4} = 2.7839; \quad \Delta = \frac{T_{\text{r}}}{T_{\text{H}}} = \frac{1610}{288} = 5.587 \text{ -} \text{C} \text{.}$ 

воздуха в двигателе;  $\overline{m}$  = 1.05...1.07 - коэффициент, учитывающий различие в физических свойствах продуктов сгорания и сухого воздуха.

3. Рассчитывается удельная тяга двигателя (отношение тяги двигателя к расходу воздуха) по формуле:

$$
P_{\text{y} \text{A}} = \frac{m \eta_2 + 1}{m+1} \sqrt{\frac{2L_{\text{u}1}}{m \eta_2 + 1}} = \frac{4.7 \cdot 1.0 + 1}{4.7 + 1} \sqrt{\frac{2.387649}{4.7 \cdot 1.0 + 1}} = 369 \frac{\text{H} \cdot \text{c}}{\text{kr}},
$$

 $\eta_2 = 0.86...0.9$  - коэффициент, учитывающий отношение скоростей гле истечения из выходных сопел воздуха и газа. Для двухконтурных двигателей со смешением потоков воздуха и газа за турбиной и общим выходным соплом (ТРДДсм) рекомендуется принимать  $\eta$  = 1.0.

4. Определяются давление и температура воздуха на выходе из компрессора:  $p_K^* = p_H \pi_K^*$  pacy = 1.01325 · 10<sup>5</sup> · 36 = 36.4770 · 10<sup>5</sup> *Ha*;

$$
T_K^* = T_H \left(1 + \frac{\frac{K-1}{K_R} - 1}{\eta_{c1}}\right) = 288.15 \cdot \left(1 + \frac{36}{K} \frac{1.4 - 1}{0.842}\right) = 898.8 K
$$

5. Средняя условная теплоёмкость процесса подвода тепла в камере сгорания:  $c_{\text{II}} = 0.9 + 10^{-4} (2T_{\text{r}}^{*} + T_{\text{K}}^{*}) = 0.9 + 10^{-4} \cdot (2.1610 + 898.8) = 1.31188 \frac{\text{k}{\text{I/K}}}{\text{K}}$ 

6. Рассчитывается количество теплоты, подведенное к воздуху в камере сгорания:

$$
q_{kc} = c_n (T_{\Gamma}^* - T_{\kappa}^*) = 1.31188 \cdot (1610 - 898.8) = 933.0 \frac{\text{K}{\mu} \text{K}}{\text{K} \Gamma}
$$

7. Определяется отношение расходов топлива и воздуха в камере сгорания:

$$
g_{\rm T} = \frac{q_{kc}}{H_u \eta_{\rm T}} = \frac{933.0}{43100 \cdot 0.985} = 0.02198,
$$

где  $H_u = 43100 \frac{\text{k}\cdot\text{l}\cdot\text{k}}{\text{k}\cdot\text{r}}$  – рабочая теплотворность авиационного топлива.

Марка топлива – авиационный керосин ТС-1.

8. Рассчитывается коэффициент избытка воздуха на выходе из камеры сгорания:

$$
\alpha_{\Sigma} = \frac{1}{g_{m}l_{o}} = \frac{1}{0.02198 \cdot 14.94} = 3.04, \quad l_{o} = 14.94 \frac{\kappa \epsilon \cos \theta y \kappa a}{\kappa \epsilon \text{ mon } \mu \epsilon a}
$$

9. Определяется расход воздуха через двигатель и его распределение по контурам:

$$
G_{\theta} = \frac{P_o}{P_{y\partial}} = \frac{157000}{369} = 425.7 \frac{\kappa z}{c}; G_{\theta} = \frac{G_{\theta}}{m+1} = \frac{425.74}{4.7+1} = 74.68 \frac{\kappa z}{c};
$$
  

$$
G_{\theta} = G_{\theta} = 74.68 \cdot 4.7 = 352.02 \frac{\kappa z}{c}
$$

То есть в камеру сгорания из компрессора поступает расход воздуха 74.68 кг/с.

10. Определяется удельный расход топлива (экономичность двигателя) на взлетном режиме работы:  $200$ 

$$
C_{y\partial} = \frac{3600g_m}{P_{v\partial}(m+1)} = \frac{3600 \cdot 0.02198}{369 \cdot (4.7+1)} = 0.03763 \frac{\text{kg}}{H \cdot \text{g}}
$$

11. Часовой расход топлива

$$
G_{\text{TT}} = PC_{y\partial} = 157000 \cdot 0.03763 = 5909 \frac{\text{KT}}{\text{q}} = 1.641 \frac{\text{KT}}{\text{c}}.
$$

12. Рассчитывается расход первичного воздуха поступающего во фронтовое устройство жаровой трубы. Задаёмся коэффициентом избытка воздуха  $\alpha = 0.95$ 

Из выражения для а находим

$$
G_{\theta 1}
$$
  $_{nep} = \alpha l_0 G_m = 0.95 \cdot 14.94 \cdot 1.641 = 23.29 \frac{\kappa^2}{2}$ 

что составляет 31.2 % от расхода воздуха во внутреннем контуре.

. Следовательно, в рубащку жаровой трубы поступает вторичный расход воздуха, равный 74.68-23.29=51.39 кг/с.

13. Камера сгорания двигателя – прототипа ПС-90А трубчато – кольцевая (рис.7).

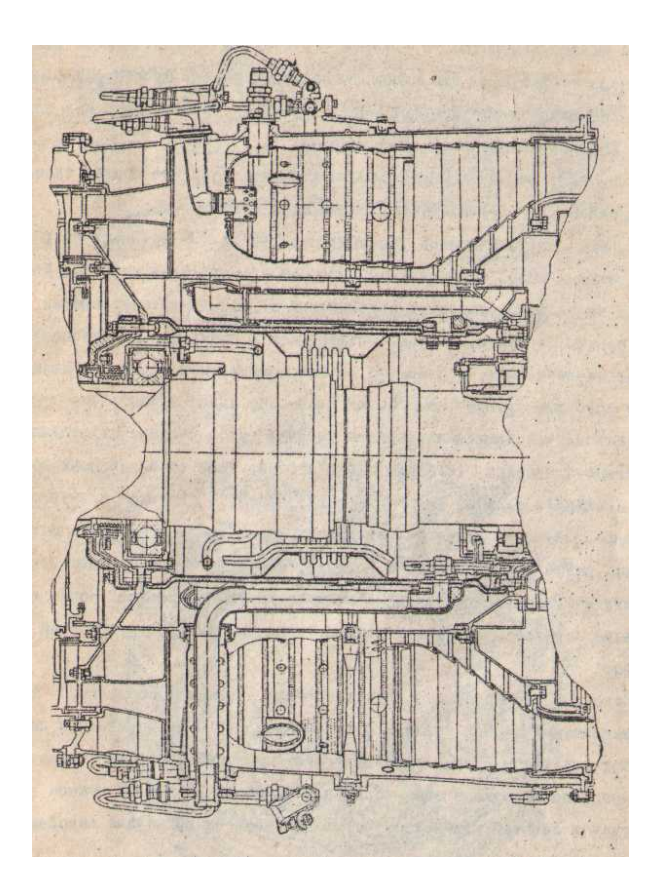

 Рис.7. Камера сгорания трубчато-кольцевая двигателей семейства Д-30 (Д-30КУ , Д-30КП, Д-30КУ-154, ПС-90А)

 14. Выполняется в **обязательном порядке** краткое описание рабочего процесса в камере (см. выше). Затем рассчитываются индексы эмиссии вредных веществ на взлетном режиме работы двигателя:

$$
EI_{CO} = \frac{459}{1+7.8646 \cdot 10^5 (g_m - 0.01)^2 + 2.6146 \cdot 10^3 (g_m - 0.01)} = \frac{459}{1+7.8646 \cdot 10^5 \cdot (0.02198 - 0.01)^2 + 2.6146 \cdot 10^3 \cdot (0.02198 - 0.01)} = 3.1 \frac{e}{\kappa e};
$$

$$
\frac{EI_{C_xH_y=\frac{1224}{1+5.3655\cdot10^6(g_m-0.01)^2+6.9508\cdot10^3(g_m-0.01)}}{1224}
$$
\n
$$
=\frac{1224}{1+5.3655\cdot10^6(0.02198-0.01)^2+6.9508\cdot10^3(0.02198-0.01)}=1.4\frac{\Gamma}{k\Gamma};
$$
\n
$$
EI_{NO_x}=1.25\cdot10^3g_m-10.6=1.25\cdot10^3\cdot0.02198-10.6=16.9\frac{\Gamma}{k\Gamma}
$$

15. По формуле (2) подсчитывается контрольный параметр выбросов вредных веществ:

$$
\frac{m_{CO}}{P_o} = \frac{4}{\Sigma} (EI_{CO})_i \overline{P}_i C_{\overline{y_{A}} i} \tau_i = (3.2 \cdot 1.0 \cdot 0.03763 \cdot 0.7 \cdot 60 ++ 1.1 \cdot 3.2 \cdot 0.85 \cdot 0.96 \cdot 0.03673 \cdot 2.2 \cdot 60 + 3.3 \cdot 3.2 \cdot 0.3 \cdot 1.03 \cdot 0.03673 \cdot 4 \cdot 60 ++ 25 \cdot 3.2 \cdot 0.07 \cdot 1.4 \cdot 0.03673 \cdot 22 \cdot 60) \cdot 10^{-3} / 3600 = 1.19 \cdot 10^{-4} \frac{k\Gamma}{H}\n\frac{m_{C_xH_y}}{P_o} = \frac{4}{\Gamma} (EI_{C_xH_y})_i \overline{P}_i C_{\overline{y_{A}} i} \tau_i = (1.4 \cdot 1.0 \cdot 0.03673 \cdot 0.7 \cdot 60 ++ 0.8 \cdot 1.4 \cdot 0.85 \cdot 0.96 \cdot 0.03673 \cdot 2.2 \cdot 60 + 1.1 \cdot 1.4 \cdot 0.3 \cdot 1.03 \cdot 0.03673 \cdot 4 \cdot 60 ++ 26 \cdot 1.4 \cdot 0.07 \cdot 1.4 \cdot 0.03673 \cdot 22 \cdot 60) \cdot 10^{-3} / 3600 = 5.39 \cdot 10^{-5} \frac{k\Gamma}{H}\n\frac{m_{NO_x}}{P_o} = \frac{4}{\Gamma} (EI_{NO_x})_i \overline{P}_i C_{\overline{y_{A}} i} \tau_i = (16.9 \cdot 1.0 \cdot 0.03673 \cdot 0.7 \cdot 60 ++ 0.45 \cdot 16.9 \cdot 0.85 \cdot 0.96 \cdot 0.03673 \cdot 2.2 \div 60 + 0.10 \cdot 16.9 \cdot 0.3 \cdot 1.03 \cdot 0.03673 \cdot 4 \cdot 60 ++ 0.025 \cdot 16.9 \cdot 0.07 \cdot 1.4 \cdot 0.03673 \cdot 22 \cdot 60) \cdot 10
$$

Результаты расчётов рекомендуется сравнить с данными таблицы 6.

Если в задании оказывается кольцевая камера сгорания для того же заданного двигателя прототипа, то производится расчёт индексов эмиссии вредных веществ по выше приведенным формулам. В данном примере для кольцевой камеры сгорания имеем:

а) Взлёт

$$
EI_{CO} = 3.1 \frac{2}{\kappa^2}; EI_{C_xH_y} = 1.4 \frac{2}{\kappa^2}; EI_{NO_x} = 13.5 \frac{2}{\kappa^2}
$$

б) Набор высоты до 1 км  $EI_{CO} = 3.4 \frac{\partial}{\partial g}$ ;  $EI_{C_xH_y} = 1.1 \frac{\partial}{\partial g}$ ;  $EI_{NO_x} = 6.1 \frac{\partial}{\partial g}$ ; в) Заход на посадку с 1 км

 $EI_{CO} = 10.2 \frac{\partial}{\partial x^2}$ ;  $EI_{C_xH_y} = 1.5 \frac{\partial}{\partial x^2}$ ;  $EI_{NO_x} = 1.3 \frac{\partial}{\partial x^2}$ ;

г) Руление по аэродрому

$$
EI_{CO} = 62.0 \frac{e}{\kappa^2}; EI_{C_xH_y} = 36.5 \frac{e}{\kappa^2}; EI_{NO_x} = 0.3 \frac{e}{\kappa^2};
$$

Контрольные параметры выбросов вредных веществ:

$$
\frac{m_{CO}}{P_0} = 0.95 \cdot 10^{-4} \frac{\kappa c}{H}; \frac{m_{C_x H_y}}{P_0} = 5.28 \cdot 10^{-5} \frac{\kappa c}{H}; \frac{m_{NO_x}}{P_0} = 1.02 \cdot 10^{-5} \frac{\kappa c}{H}
$$

16. Рассчитываются допускаемые значения контрольных параметров выбросов вредных веществ по формулам:

$$
\left[\frac{m_{CO}}{P_0}\right] = \frac{2.7}{\pi_{\kappa}} \cdot 10^{-2} = \frac{2.7 \cdot 0.01}{36^2} = 0.21 \cdot 10^{-4} \frac{\kappa \varepsilon}{H}
$$
, no the force  $2.7 \cdot 10^{-4} \frac{\kappa \varepsilon}{H}$ ;

$$
\left[\frac{m_{C_xH_y}}{P_0}\right] = 6.25 \cdot 0.92^{\pi_{K}^{*} \, pacu} \cdot 10^{-5} = 6.25 \cdot 0.92^{36} \cdot 10^{-5} = 0.31 \cdot 10^{-5} \frac{\text{kg}}{H}
$$

но не более 2.75 $\cdot 10^{-5} \frac{\textit{K2}}{\textit{H}}$ ;

$$
\left[\frac{m_{NO_x}}{P_0}\right] = (3.2 + 0.08\pi_{K}^{*} \text{ } pacu) \cdot 10^{-5} = (3.2 + 0.08 \cdot 36) \cdot 10^{-5} = 6.08 \cdot 10^{-5} \frac{\text{ } \text{ } \text{ } \text{ } R}{H},
$$
\n
$$
m_{N} = 5.08 \cdot 10^{-5} \frac{\text{ } \text{ } \text{ } R}{H},
$$
\n
$$
m_{N} = 5.08 \cdot 10^{-5} \frac{\text{ } \text{ } R}{H}.
$$

но не более  $6.4 \cdot 10^{-3} \frac{\Delta c}{H}$ .

После определения допускаемых значений контрольных параметров выбросов вредных веществ их следует сравнить с полученными расчётными значениями и сделать заключение, удовлетворяет ли проектируемый двигатель нормам ИКАО.

Если двигатель не удовлетворяет нормам ИКАО, то следует указать рекомендации для снижения выбросов вредных веществ:

- использование предварительного воздушного распыла топлива:

- применение двухзонной камеры сгорания (рис.8) и др.

16. Отчёт о контрольной работе включает:

- алгоритм и результаты расчёта контрольных и допускаемых параметров выбросов вредных веществ с заключением;

- краткое описание рабочего процесса в камере сгорания;

- копия схемы выбранной камеры сгорания;

- список литературы.

# Таблица 6

Показатели выбросов вредных веществ отечественных и зарубежных<br>газотурбинных двигателей

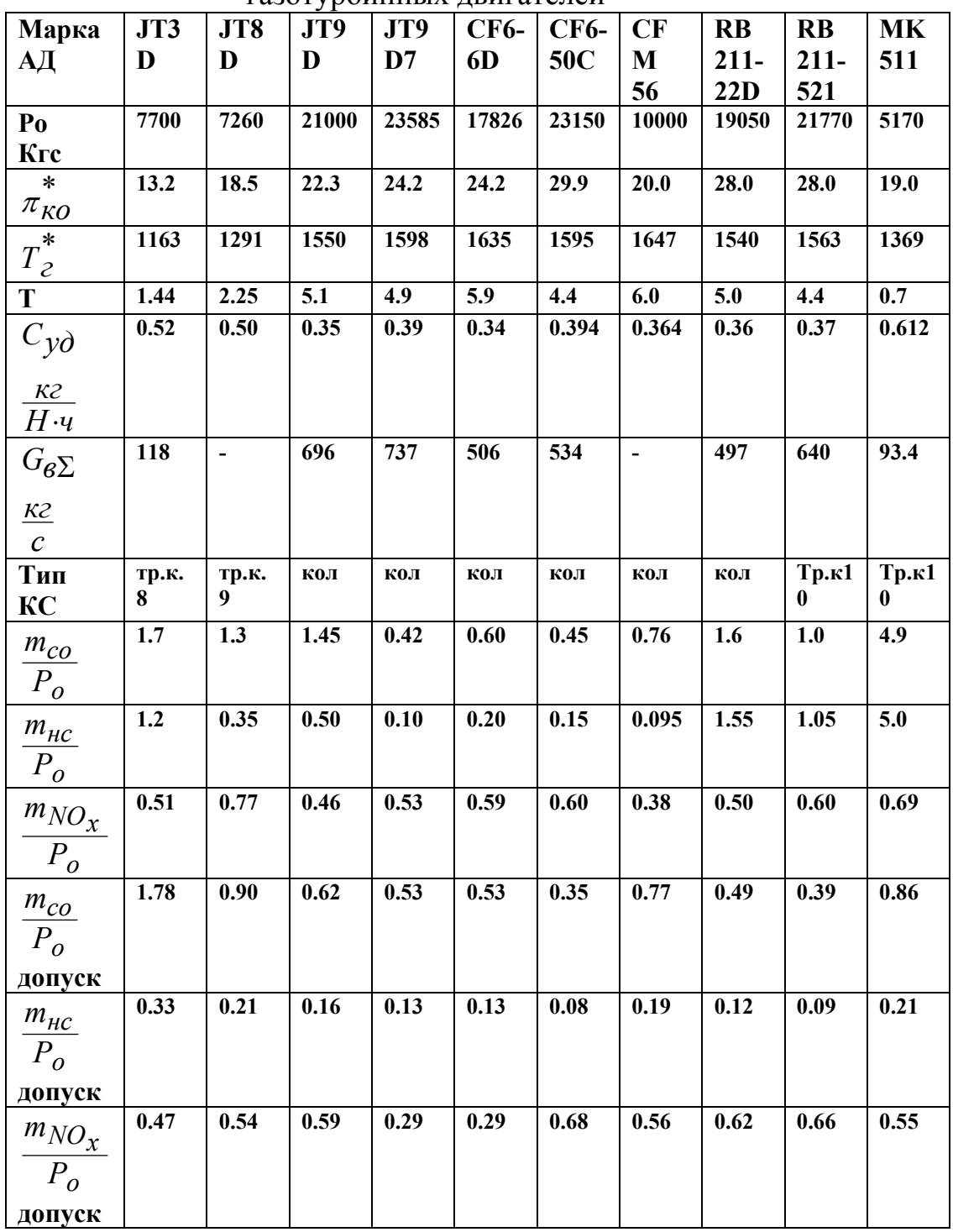

| Марка                                           | M.4  | HK <sub>8</sub> | $D-30$      | $\mathbf{D}$ | $D-36$           | $AI-$ | <b>CF6-</b>              | $\mathbf{I}$ <b>C</b> -  | <b>MK</b> | CF   |
|-------------------------------------------------|------|-----------------|-------------|--------------|------------------|-------|--------------------------|--------------------------|-----------|------|
| AД                                              | 5H   | $-2Y$           |             | 30K          |                  | 25    | 80                       | <b>90A</b>               | 555       | 700  |
|                                                 |      |                 |             | ${\bf Y}$    |                  |       |                          |                          |           |      |
| Po                                              | 3520 | 9500            | 6800        | 11500        | 6480             | 1500  | 20830                    | 16000                    | 4470      | 1965 |
| Кгс                                             |      |                 |             |              |                  |       |                          |                          |           |      |
| $\ast$                                          | 18.8 | 9.7             | 18.4        | 17.4         | 20.1             | 8.0   | 29.0                     | 35.5                     | 15.4      | 6.2  |
| $\pi_{KO}$                                      |      |                 |             |              |                  |       |                          |                          |           |      |
| $\ast$<br>$T_{\mathcal{E}}$                     | 1355 | 1250            | 1350        | 1400         | 1400             | 1180  | $\frac{1}{2}$            | 1610                     | 1319      | 1210 |
| $\mathbf T$                                     | 2.8  | 1.0             | 1.0         | 2.36         | $\overline{5.4}$ | 2.35  | $\frac{1}{2}$            | 4.7                      | 1.0       | 1.9  |
| $C_{y\partial}$                                 | 0.45 | 0.578           | 0.62        | 0.49         | 0.375            | 0.585 | $\blacksquare$           |                          | 0.56      | 0.65 |
| K2<br>H <sub>·</sub>                            |      |                 |             |              |                  |       |                          |                          |           |      |
| $G_{\mathcal{B}}\Sigma$                         | 105  | 212             | 272         | 252          | 255              | 42    | $\blacksquare$           | 478                      | 92.0      | 20.0 |
| <u>K2</u><br>$\mathcal C$                       |      |                 |             |              |                  |       |                          |                          |           |      |
| Тип<br>КC                                       | кол  | кол             | Тр.к.<br>12 | Тр.к.<br>12  | кол              | Кол   | кол                      | Тр.к.<br>12              | кол       | кол  |
| $m_{\underline{co}}$<br>$P_o$                   | 3.9  | 1.4             | 3.0         | 5.6          | 0.44             | 5.7   | $\blacksquare$           | $\blacksquare$           | 1.9       | 7.3  |
| $m_{HC}$<br>$P_o$                               | 2.4  | 1.2             | 1.1         | 2.2          | $\mathbf{0.08}$  | 2.8   | $\overline{\phantom{a}}$ | $\overline{\phantom{a}}$ | 0.55      | 0.66 |
| $m_{NO_{\underline{x}}}$<br>$P_{\underline{0}}$ | 0.22 | 0.55            | 0.6         | 0.42         | 0.72             | 0.49  | $\blacksquare$           | $\frac{1}{2}$            | $0.60\,$  | 0.20 |
| $m_{CO}$<br>$P_o$                               | 0.88 | 3.3             | 0.91        | 0.76         | 0.76             | 4.84  | 0.96                     | $\overline{\phantom{a}}$ | 1.31      | 8.06 |
| допуск                                          |      |                 |             |              |                  |       |                          |                          |           |      |
| $m_{\underline{HC}}$<br>$P_o$                   | 0.21 | 0.44            | 0.22        | 0.18         | 0.18             | 0.51  | 0.07                     | $\blacksquare$           | 0.27      | 0.59 |
| допуск                                          |      |                 |             |              |                  |       |                          |                          |           |      |
| $m_{NO_X}$<br>$P_o$                             | 0.55 | 0.44            | 0.54        | 0.56         | 0.56             | 0.42  | 0.35                     | $\blacksquare$           | 0.50      | 0.39 |
| допуск                                          |      |                 |             |              |                  |       |                          |                          |           |      |
|                                                 |      |                 |             |              |                  |       |                          |                          |           |      |

Продолжение табл.6

Примечание:

1. Все значения показателей выбросов вредных веществ , в том числе и допускаемых величин, в таблице следует умножить на  $10^{-4} \frac{\kappa z}{H}$ .

2. Для перевода значений тяги из системы МКС в систему СИ следует умножить табличные данные на 9.80665 Н.

3. Для перевода значений удельного расхода топлива из системы МКС в систему СИ следует разделить на 9.80665 и получить размерность  $\frac{K2}{H \cdot u}$ .

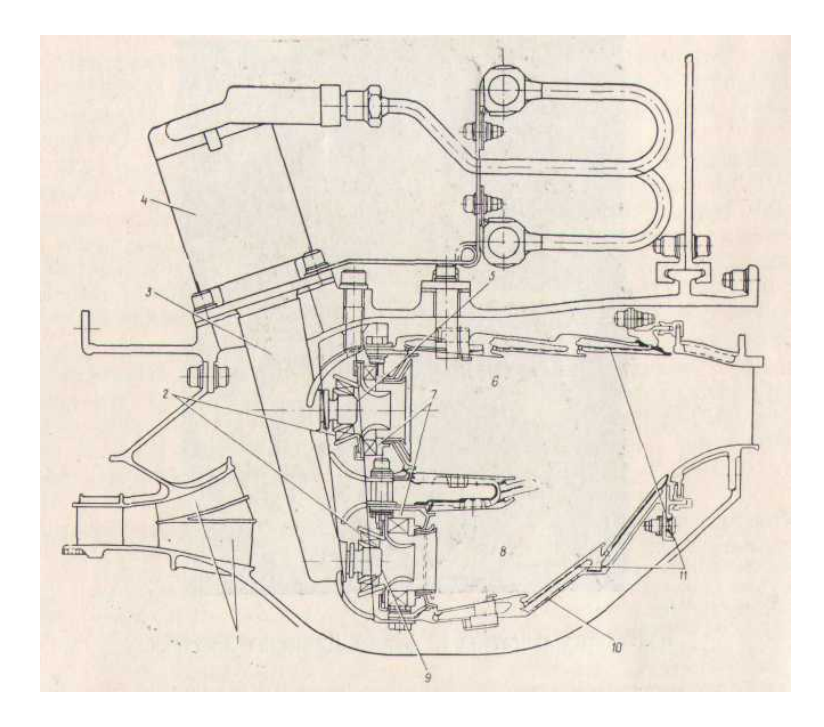

 Рис.8. Камера сгорания двигателей американской фирмы Дженерал Электрик :

 1 - короткий криволинейный диффузор с внезапным расширением (с рассекателем и стойками); 2 - первичные завихрители;

3 - корпус узла форсунок; 4 - топливный распределительный клапан;

 5 - форсунка малого газа; 6 - дежурная зона; 7—вторичные завихрители с противоположной закруткой; 8 - основная зона; 9 - основная форсунка; 10 - силовая оболочка жаровой трубы; 11 - сегментные обечайки с конвективно-пленочным охлаждением.

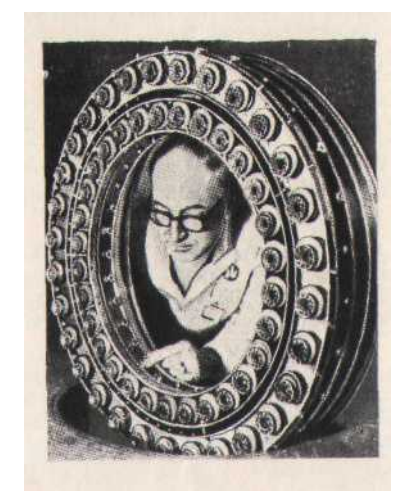

 Рис.9. Топливные коллекторы форсунок камеры сгорания американской фирмы Дженерал Электрик:

- верхнее кольцо дежурная зона;
- внутреннее кольцо основная зона

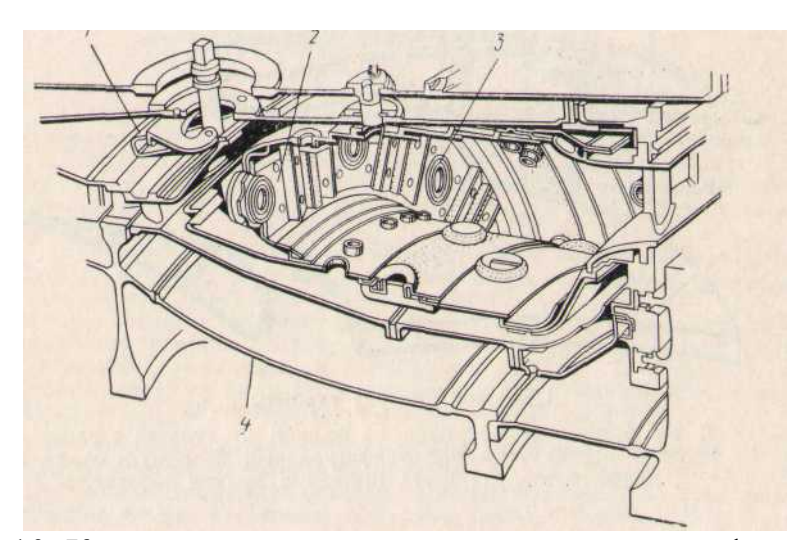

 Рис.10. Камера сгорания двигателей английской фирмы Ролл-Ройс: 1 – упругое соединение; 2 – теплозащитный экран;

 3 – топливная форсунка («безнагарная»); 4 – часть корпуса, изготовленная из титанового сплава

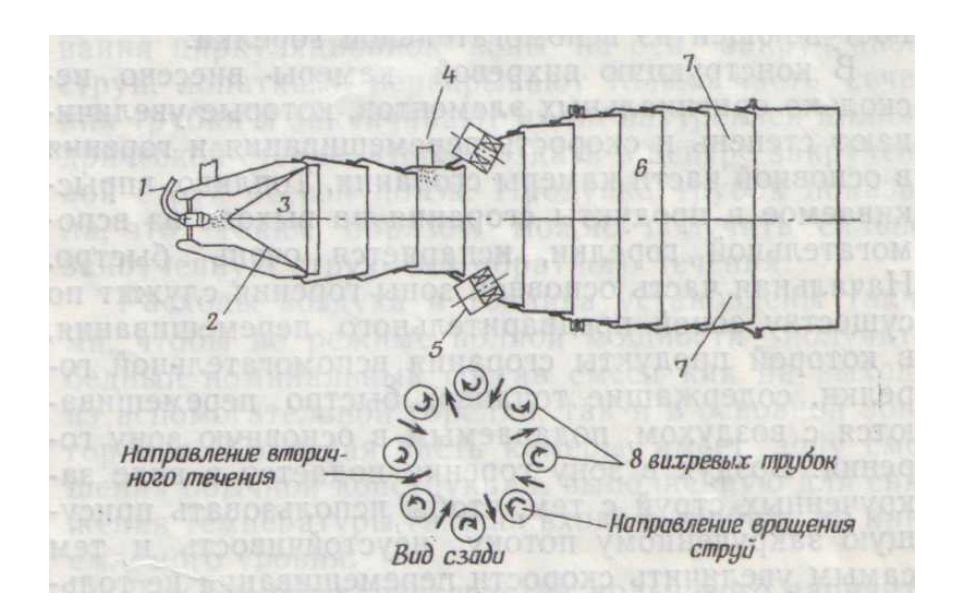

 Рис.11. Схема трубчатой вихревой камеры сгорании ТРДД *JT8D* типа *Vorbix*:

1 – вспомогательная топливная форсунка; 2 – завихритель;

 3 – вспомогательная зона горения; 4 – форсунки для вторичного топлива; 5 – вихревые трубки; 6 – основная зона горения:

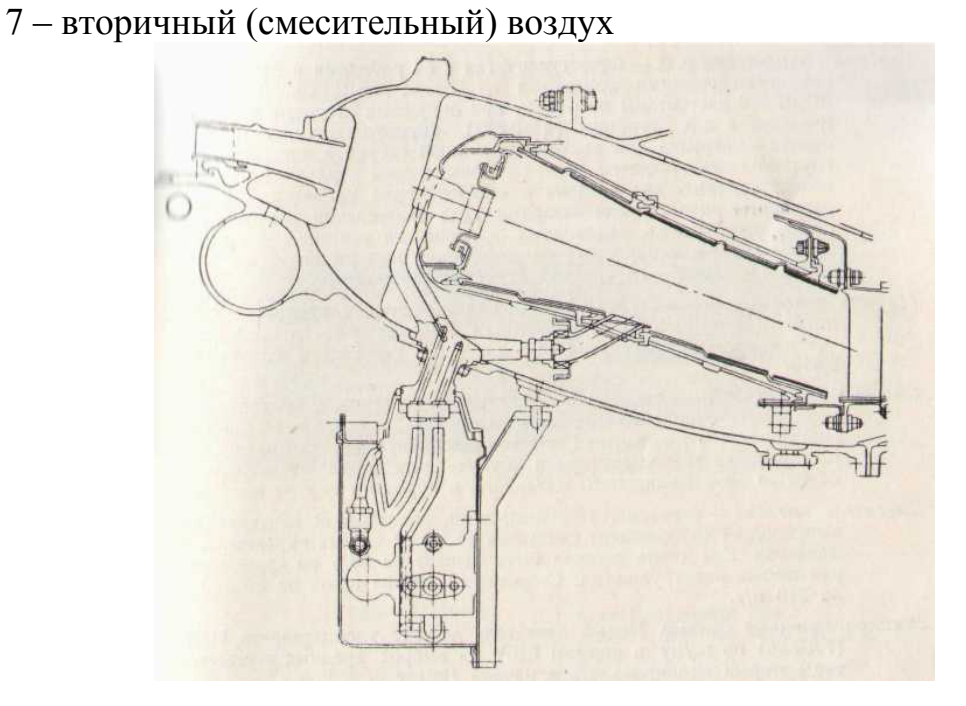

Рис.12. Камера сгорания кольцевая, вихревая с последовательным расположением зон горения (типа «*Vorbix»*). Стенки жаровой трубы выполнены из отдельных сегментов. Устанавливается на двигателях нового поколения фирм Дженерал Электрик и Пратт-Уитни

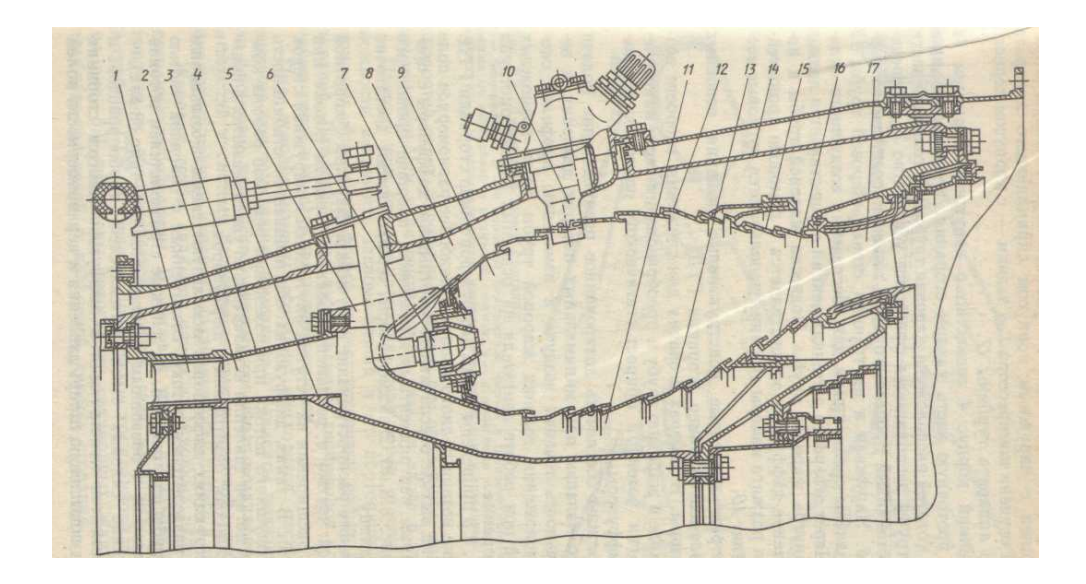

Рис.13. Кольцевая камера сгорания двигателя Д-36:

 1 - направляющий аппарат последней степени компрессора; 2 - диффузор; 3 - наружная стенка диффузора; 4 - внутренний корпус; 5 - кронштейн; 6 - топливная форсунка; 7 - завихритель; 8 и 11 - наружный и внутренний кольцевые каналы; 9 - жаровая труба; 10 - пусковой воспламенитель; 12 и 13 - наружная и внутренняя стенки жаровой трубы; 14 - наружный корпус; 15 и 16 - наружная и внутренняя секции газосборника; 17 - сопловой аппарат турбины

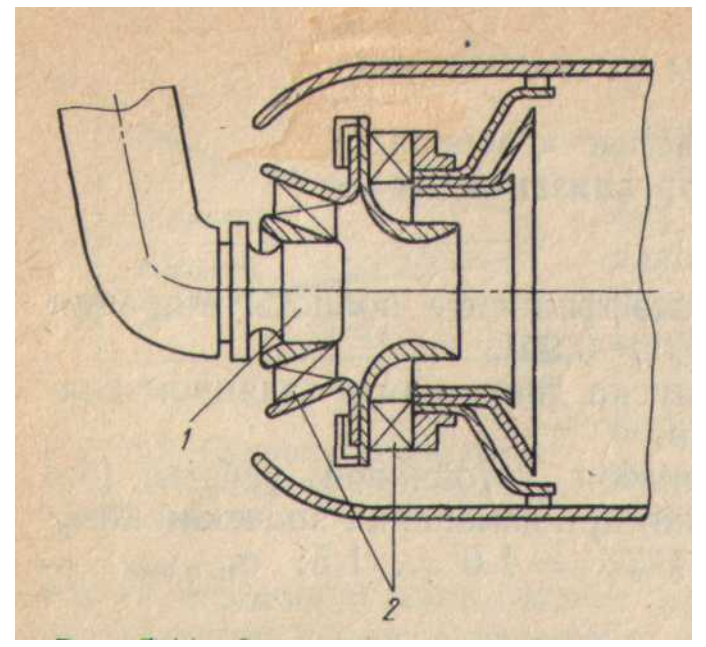

Рис.15. Фронтовое устройство с форсункой (1) и

### двумя завихрителями (2)

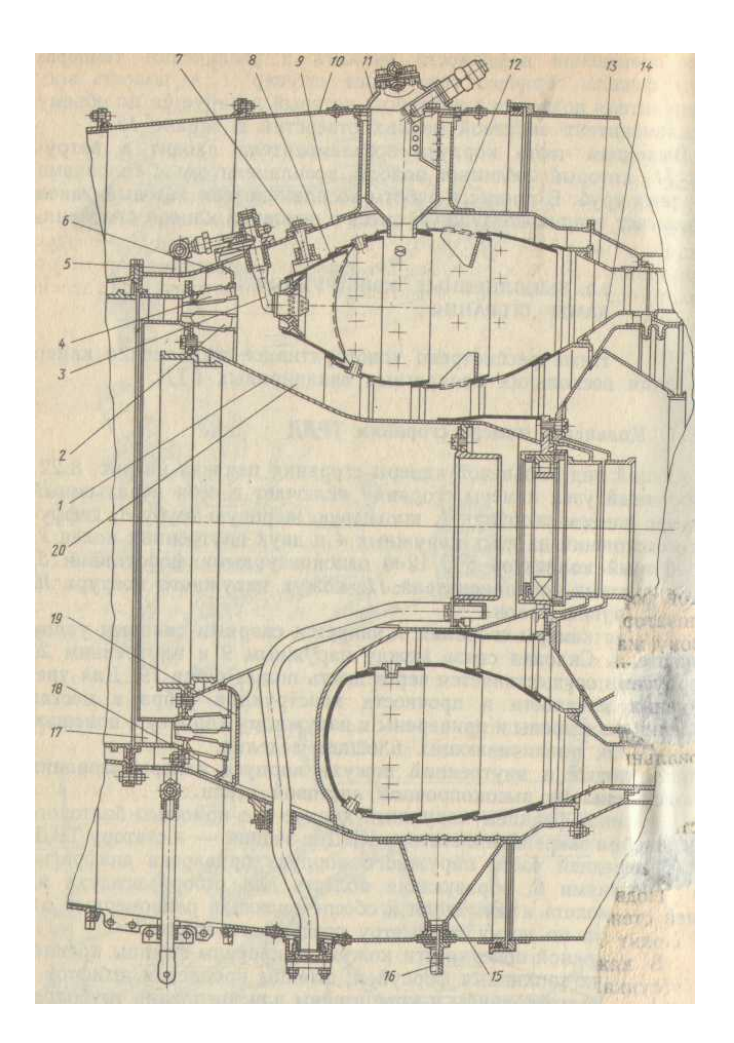

 Рис.14. Кольцевая камера сгорания ТРДД АИ-25: 1 - корпус камеры сгорания; 2, 4 - внутренние и наружные кольца диффузора; 3 - форсунка; 5 - топливный коллектор; 6 - диафрагма; 7 - штифт подвески жаровой трубы; 8 - жаровая труба; 9 - наружный корпус; 10 - кожух наружного контура; 11 - пусковой воспламенитель; 12 — стойка; 13, 14 — кольцевые фланцы турбины; 15 - дренажный бачок; 16 - штуцер слива топлива; 17 - направляющий аппарат компрессора высокого давления; 18 - манжета; 19 - полые ребра; 20 - внутренний корпус

Список литературы.

1. Тихонов Н.Д. Теория горения и взрыва. М.:МГТУГА,2002. 104с.

 2. Казанджан П.К., Тихонов Н.Д., Шулекин В.Т. Теория авиационных двигателей. Рабочий процесс и эксплуатационные характеристики газотурбинных двигателей. Учебник для вузов /Под ред. Н.Д. Тихонова. М,:Воздушный транспорт, 2000. 287с.

 3. Шулекин В.Т. Основы теории и конструирования авиационных двигателей. Конспект лекций. М.:МГТУГА,1994. 140с.

#### Приложение 1

#### **УКАЗАНИЯ**

 к выбору варианта задания и исходных данных для выполнения контрольных работ.

 1. По таблице П.1 определяется число, соответствующее первой букве фамилии студента – А.

 2. К числу «А» прибавляется число, образованное двумя последними цифрами шифра студента – В.

 3. Номер варианта находится по двум последним цифрам полученной суммы – С.

 Пример: Студент Иванов И.И., шифр БТП 200092. Из таблицы 1 следует, что первой букве фамилии «И» соответствует число А=9. Две последние цифры шифра образуют число В=92, то есть С=92+9=101. Таким образом, вариант задания – 01.

 $T_2$ блица П.1

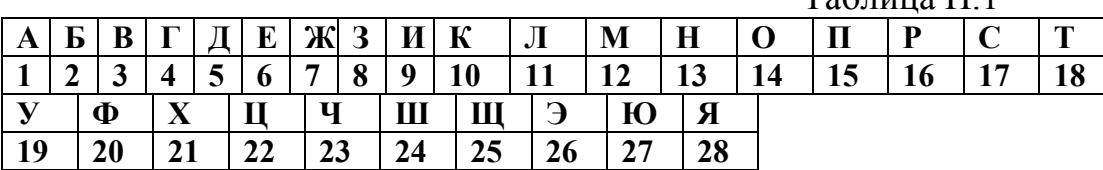

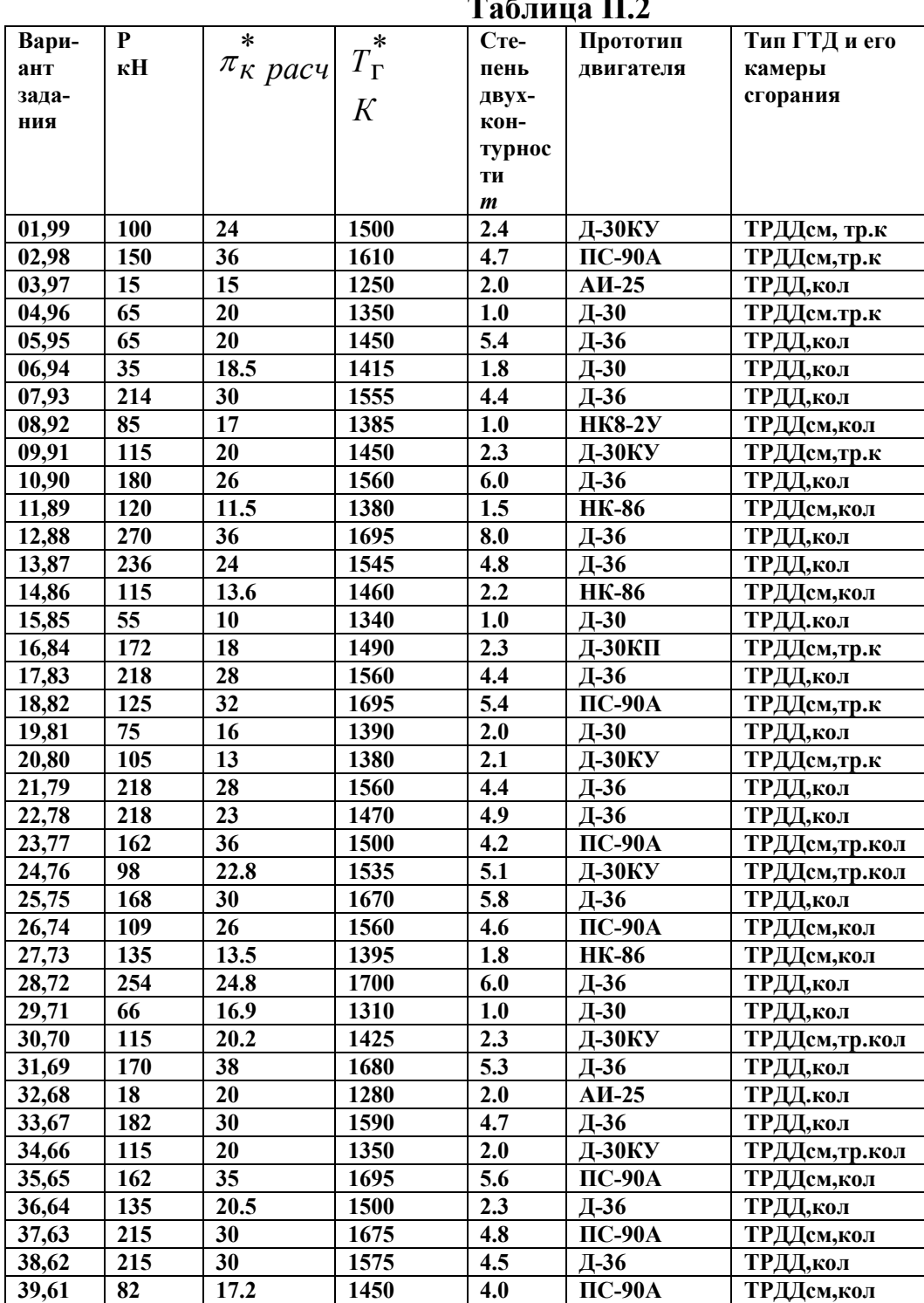

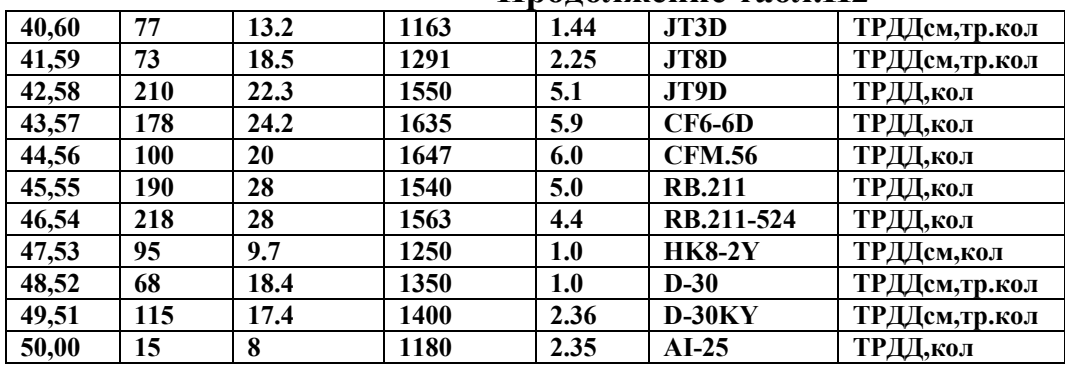

#### **Продолжение табл . П2**

## ВЫПИСКА

из протокола заседания кафедры «Двигатели летательных аппаратов» № 1 от 7 сентября 2004 года.

Присутствовали: Пивоваров В.А., зав. кафедрой, преподаватели и аспиранты кафедры. Кворум имеется.

- Слушали: Сообщение доцента Шулекина В.Т. об издании «Пособие к выполнению контрольного задания по дисциплине «Теория горения и взрыва» для студентов 2 курса специальности 330500 дневного обучения», авторы Тихонов Н.Д., Шулекин В.Т., 28 стр.
- Постановили: Просить Методический совет по специальности 130300 рассмотреть и рекомендовать к изданию издании «Пособие к выполнению контрольного задания по дисциплине «Теория горения и взрыва» для студентов 2 курса специальности 330500 дневного обучения», авторы Тихонов Н.Д., Шулекин В.Т., 28 стр.

 Заведующий кафедрой ДЛА, проф. Пивоваров В.А. Учёный секретарь кафедры ДЛА, доц. Шулекин В.Т.

## ВЫПИСКА

из протокола заседания Методического совета по специальности 130300 «Техническая эксплуатация летательных аппаратов и двигателей»,

№ 1 от 14 сентября 2004 года.

Слушали: Заведующего кафедрой Пивоварова В.А. о готовности рукописи издании «Пособие к выполнению контрольного задания по дисциплине «Теория горения и взрыва» для студентов 2 курса специальности 330500 дневного обучения», авторы Тихонов Н.Д., Шулекин В.Т., 28 стр.

 Рукопись подготовлена в соответствии с новым учебным планом специальности 330500, графиком СРС и планом издания на 2005 год, обсуждена и одобрена на заседании кафедры ДЛА (протокол № 1 от 7 сентября 2004 г.).

Постановили: Рекомендовать к изданию «Пособие к выполнению контрольного задания по дисциплине «Теория горения и взрыва» для студентов 2 курса специальности 330500 дневного обучения», авторы Тихонов Н.Д., Шулекин В.Т., 28 стр. Рекомендуемый тираж - 300 экз.

 Председатель Методического совета МФ, Чинючин Ю.М. проф.

### Рецензия

на издание «Пособие к выполнению контрольного задания по дисциплине «Теория горения и взрыва» для студентов 2 курса специальности 330500 дневного обучения», авторы Тихонов Н.Д., Шулекин В.Т., 28 стр.

 В пособии приводятся алгоритмы и примеры выполнения контрольного задания по дисциплине «Теория горения и взрыва» для студентов 2 курса специальности 330500.

Контрольное задание включает в себя:

 - приближённый расчет удельных показателей двигателя заданной схемы (удельной тяги и удельного расхода топлива);

- определение расходов воздуха и топлива в камере сгорания;

 - подготовка исходных данных для расчета индексов выбросов вредных веществ на различных этапах взлетно-посадочного цикла ИАКО;

 - определение контрольных параметров выбросов вредных веществ и сравнение их с допускаемыми значениями;

- разработка рекомендаций по снижению выбросов вредных веществ.

К отличительным особенностям данного пособия можно отнести:

1. Примеры расчета двигателя и его удельных параметров.

 2. Примеры расчета выбросов вредных веществ для кольцевой или для трубчатокольцевой камеры сгорания.

 3. Алгоритмы и примеры выполнения контрольного задания могут быть сравнительно легко реализованы с помощью микроЭВМ и компьютера на различных алгоритмических языках.

4. Студенты выполняют задание п.1 или п.2 в зависимости от варианта.

 На основании изложенного рекомендую к изданию«Пособие к выполнению контрольного задания по дисциплине «Теория горения и взрыва» для студентов 2 курса специальности 330500 дневного обучения», авторы Тихонов Н.Д., Шулекин В.Т., 28 стр.

Рецензент, заведующий кафедрой, проф. Слюбитая В.А.